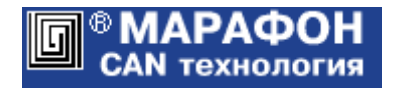

# **Драйвер CHAI для микроконтроллеров STM32F1\***

Руководство программиста

Москва, 2022

# Оглавление

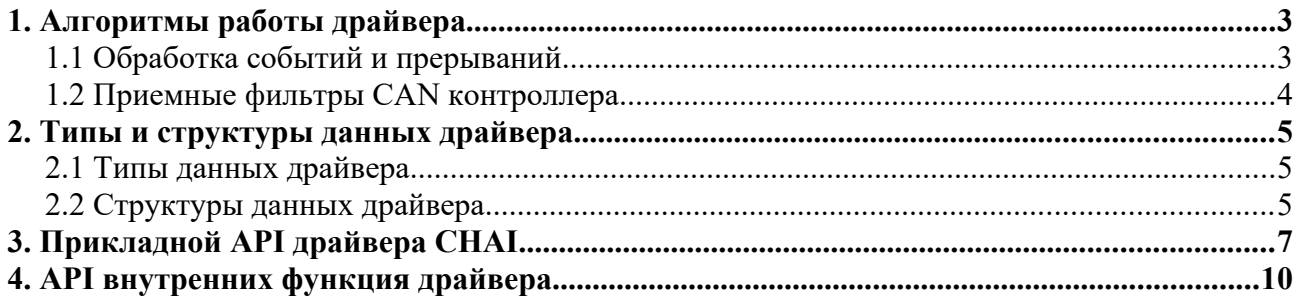

# <span id="page-2-1"></span>1. Алгоритмы работы драйвера

## <span id="page-2-0"></span>1.1 Обработка событий и прерываний

Драйвер поддерживает два метода обработки входящих CAN кадров.

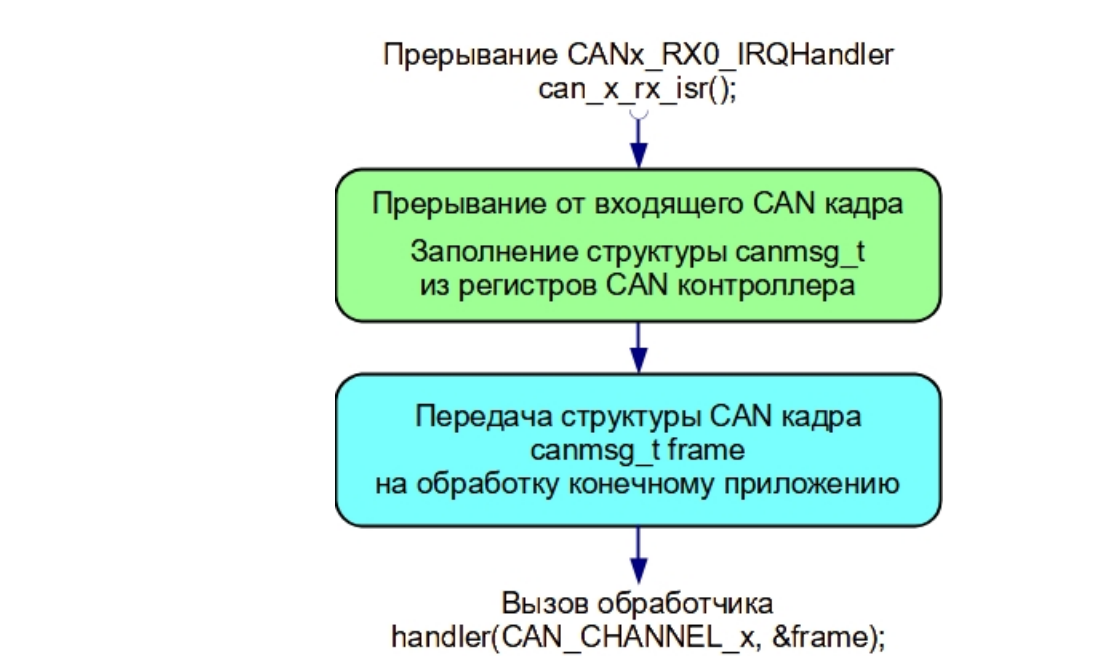

Прямой метод осуществляет пересылку CAN кадра приложению из обработчика аппаратных прерываний микроконтроллера без дополнительной буферизации.

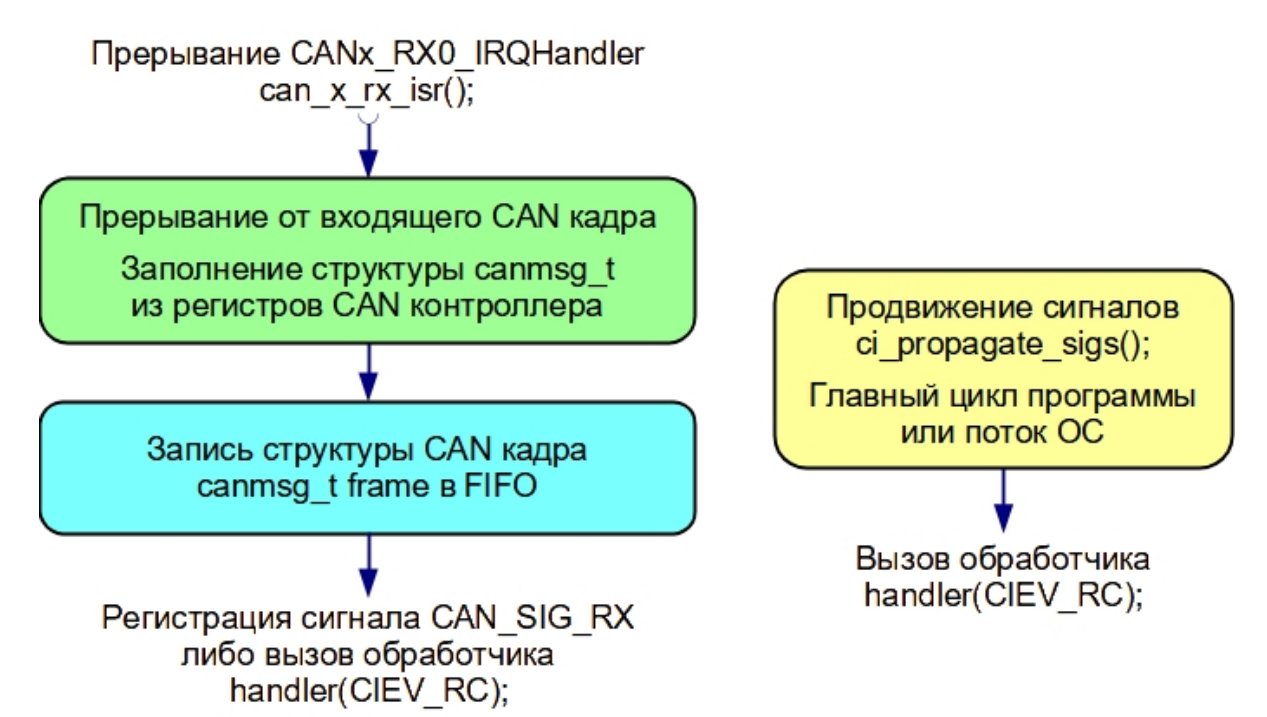

Метод сигналов предусматривает буферизацию принятых CAN кадров в FIFO, а также использование счетчика. Сигнал может быть передан приложению как из обработчика прерываний (для этого должен быть определен параметр #define CI\_SIGS\_CALLFROMISR), так и прочитан в дальнейшем из некоторого потока или главного цикла программы. Обработка ошибок CAN контроллера и самого драйвера осуществляется только методом сигналов.

Выбор метода обработки входящих CAN кадров осуществляется функциями CiSetCB(…) для метода сигналов и CiSetCB direct RC(...) для прямого метода.

### <span id="page-3-0"></span>1.2 Приемные фильтры CAN контроллера

Для фильтрации входящих сообщений по значению CAN идентификатора драйвер использует масочные приемные фильтры. Каждому каналу CAN контроллера по умолчанию сопоставляется 14 фильтров.

Настройку приемных фильтров рекомендуется проводить в состоянии останова канала CAN контроллера, которое обеспечивается вызовом функции CiStop(chan). Соответственно, после перестройки фильтров нужно будет вызвать функцию CiStаrt(chan).

# <span id="page-4-2"></span>2. Типы и структуры данных драйвера

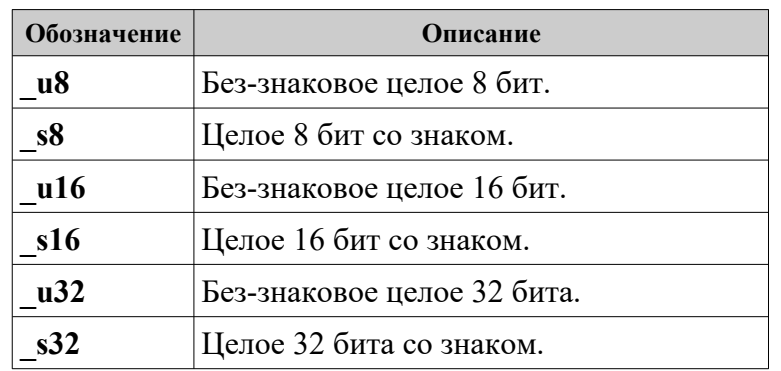

## <span id="page-4-1"></span>2.1 Типы данных драйвера

## <span id="page-4-0"></span>2.2 Структуры данных драйвера

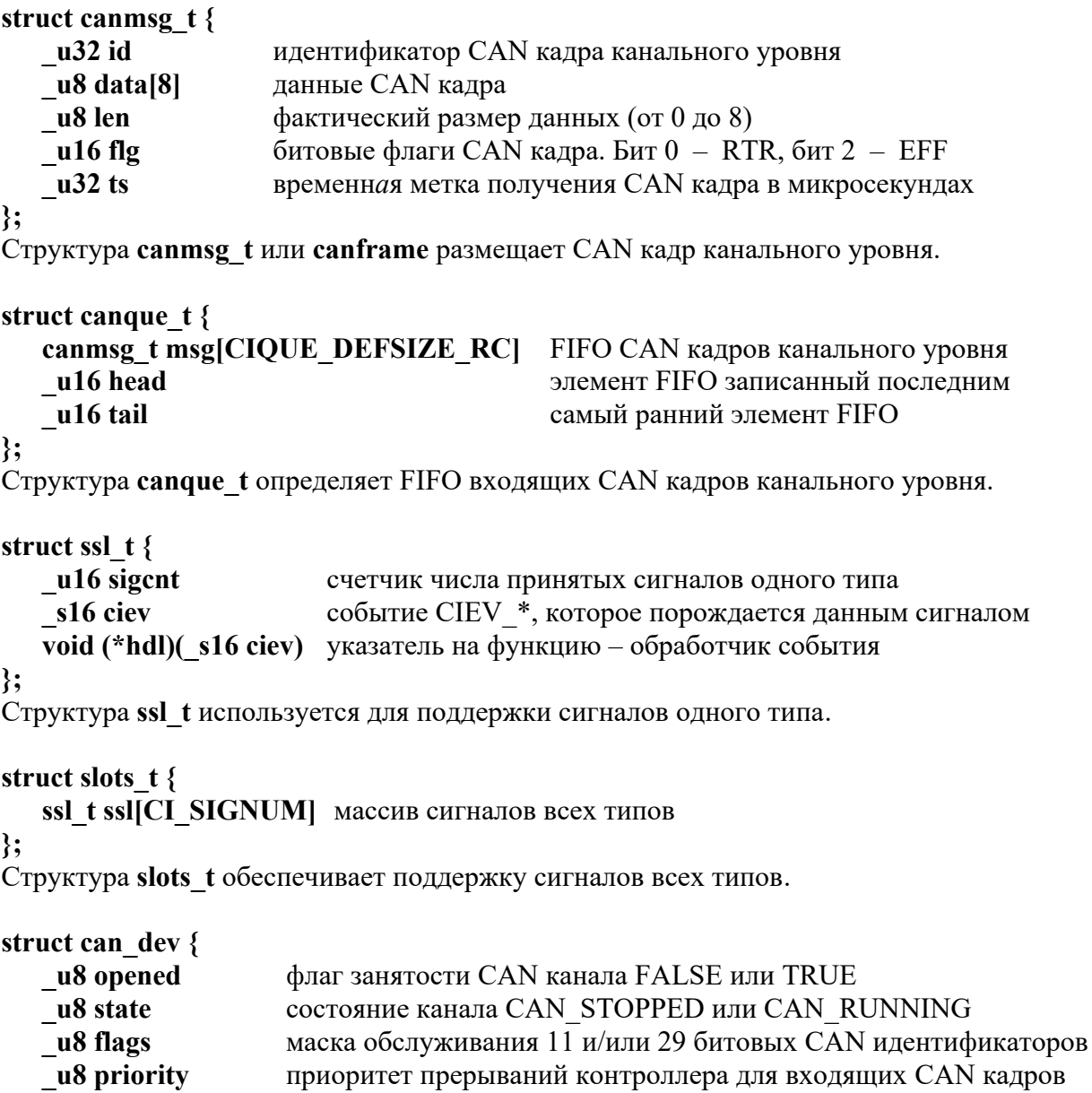

![](_page_5_Picture_17.jpeg)

};<br>Структура **can\_dev** обеспечивает работу одного CAN канала микроконтроллера.

# <span id="page-6-0"></span>3. Прикладной API драйвера CHAI

#### **\_s16 CiInit(void);**

Осуществляет начальную инициализацию CAN контроллера на аппаратном уровне. Инициализирует структуры данных драйвера для всех CAN каналов.

Функция вызывается однократно при запуске CAN устройства.

*Возвращаемые значения:*

нормальное завершение = 0; ошибка < 0.

#### **\_s16 CiOpen(\_u8 chan, \_u8 flags);**

Открывает канал CAN контроллера **chan**. Устанавливает аппаратные режимы канала. Инициализирует структуры данных этого канала.

Открытый канал остается в остановленном состоянии и для его запуска нужно вызвать функцию CiStart(chan).

*Параметры:*

- **chan** номер канала CAN контроллера (считаются с 0).
- **flags** битовая маска, задает типы обрабатываемых CAN идентификаторов (11-битовые и/или 29-битовые).

*Возвращаемые значения:*

нормальное завершение = 0; ошибка < 0.

#### **\_s16 CiClose(\_u8 chan);**

Закрывает канал **chan**. Запрещает прерывания, сбрасывает регистры, удаляет обработчики сигналов. Сбрасывает приемные фильтры CAN контроллера.

Последовательность вызова функций CiClose(chan) → CiOpen(chan) выполняет переинициализацию канала CAN контроллера.

*Параметры:*

• **chan** – номер канала CAN контроллера (считаются с 0).

*Возвращаемые значения:*

нормальное завершение = 0; ошибка < 0.

#### **\_s16 CiStart(\_u8 chan);**

Переводит канал контроллера **chan** в рабочее состояние. При этом CAN контроллер выводится из режима инициализации и разрешаются аппаратные прерывания. Вызов данной функции необходим для запуска канала в штатную работу. *Параметры:*

• **chan** – номер канала CAN контроллера (считаются с 0).

*Возвращаемые значения:*

нормальное завершение = 0; ошибка < 0.

#### **\_s16 CiStop(\_u8 chan);**

Переводит канал **chan** в состояние останова. При этом запрещаются аппаратные прерывания и CAN контроллер переводится в режим инициализации.

*Параметры:*

• **chan** – номер канала CAN контроллера (считаются с 0).

*Возвращаемые значения:*

нормальное завершение = 0; ошибка < 0.

#### s16 CiSetFilter( u8 chan, u32 acode, u32 amask);

Устанавливает одно-уровневый масочный приемный фильтр CAN контроллера. **\_s16 CiSetDualFilter(\_u8 chan, \_u32 acode0, \_u32 amask0, \_u32 acode1, \_u32 amask1);** Устанавливает двух-уровневый масочный приемный фильтр CAN контроллера.

**\_s16 CiSetFilter\_zero(\_u8 chan, \_u32 acode, \_u32 amask);**

**\_s16 CiSetFilter\_gfs(\_u8 chan, \_u32 acode, \_u32 amask);**

**\_s16 CiSetFilter\_odd(\_u8 chan, \_u32 acode, \_u32 amask);**

**\_s16 CiSetFilter\_even(\_u8 chan, \_u32 acode, \_u32 amask);**

**\_s16 CiSetFilter\_node(\_u8 chan, \_u32 acode, \_u32 amask);**

Устанавливают совокупность масочных фильтров для поддержки протокола EN50325-5. *Параметры:*

- **chan** номер канала CAN контроллера (считаются с 0).
- **acode, acode0, acode1** требуемые значения бит для фильтров.
- **amask, amask0, amask1** битовая маска фильтров  $(=1 -$ значение соответствующего бита **acode** учитывается, =0 — игнорируется, то есть бит может принимать любое значение).

*Возвращаемые значения:*

нормальное завершение = 0; ошибка < 0.

#### **\_s16 CiSetBaud(\_u8 chan, \_u8 bt0, \_u8 bt1);**

Устанавливает битовую скорость CAN сети для канала контроллера **chan**, *Параметры:*

- **chan** номер канала CAN контроллера (считаются с 0).
- **bt0, bt1** коды скорости, значения которых зависит от типа CAN контроллера и его тактовой частоты.

*Возвращаемые значения:*

нормальное завершение = 0; ошибка < 0.

#### **\_s16 CiWrite(\_u8 chan, canmsg\_t \*mbuf);**

Записывает в буфер контроллера **chan** один кадр канального уровня. *Параметры:*

- **chan** номер канала CAN контроллера (считаются с 0).
- **\*mbuf** указатель на структуру CAN кадра канального уровня.
- *Возвращаемые значения:*

нормальное завершение = 1 (число записанных CAN кадров); ошибка  $\leq 0$ .

#### **\_s16 CiRead(\_u8 chan, canmsg\_t \*mbuf);**

Считывает из очереди драйвера один кадр канального уровня. *Параметры:*

• **chan** – номер канала CAN контроллера (считаются с 0).

• **\*mbuf** – указатель на структуру CAN кадра канального уровня.

*Возвращаемые значения:*

нормальное завершение = 1 (число прочитанных CAN кадров); ошибка <= 0.

#### **\_s16 CiSetCB(\_u8 chan, \_u8 ev, void (\*ci\_handler) (\_s16 ciev));**

Регистрирует обработчик событий для канала **chan**.

Для события приема CAN кадра CIEV\_RC устанавливает метод сигналов с буферизацией. Прямой метод обработки входящих CAN кадров при этом отключается. *Параметры:*

- **chan** номер канала CAN контроллера (считаются с 0).
- **ev** событие для регистрации обработчика CIEV RC, CIEV TR или CIEV CANERR.
- **\*ci\_handler** указатель на функцию обработчика с параметром.

*Возвращаемые значения:* нормальное завершение = 0; ошибка < 0.

#### **\_s16 CiSetCB\_direct\_RC(\_u8 chan, void (\*ci\_handler)(\_u8 chan, canmsg\_t \*frame), \_u8 priority);**

Регистрирует прямой метод обработки входящих CAN кадров для канала **chan**. Метод сигналов с буферизацией входящих CAN кадров при этом отключается. *Параметры:*

- **chan** номер канала CAN контроллера (считаются с 0).
- **\*ci\_handler** указатель на функцию обработчика с параметрами.
- **priority** приоритет прерывания CAN контроллера для входящего кадра CAN\_PRIORITY\_[TOP или HIGH или NORMAL].

*Возвращаемые значения:* нормальное завершение = 0; ошибка < 0.

#### **void ci\_propagate\_sigs(void);**

Пропагатор (функция распространения) сигналов драйвера.

В случае, когда асинхронная доставка входящих сигналов не предусмотрена, вызов пропагатора должен быть включен в некоторый поток либо главный цикл программы.

## <span id="page-9-0"></span>4. API внутренних функция драйвера

#### **static void fifo\_init(canque\_t \*q);**

Инициализация FIFO для размещения входящих CAN кадров.

*Параметры:*

• **\*q** – указатель на FIFO входящих кадров CAN контроллера.

#### static s16 fifo read(canque t \*q, canmsg t \*msg);

Чтение из FIFO одного CAN кадра канального уровня.

*Параметры:*

- **\*q** указатель на FIFO входящих кадров CAN контроллера.
- **\*msg** указатель на CAN кадр канального уровня.
- *Возвращаемые значения:*
- 1 прочитан самый ранний CAN кадр.
- $\bullet$  0 очередь FIFO входящих CAN кадров пуста.

#### static s16 fifo write(canque t \*q, canmsg t \*msg);

Запись в FIFO одного CAN кадра канального уровня. *Параметры:*

- **\*q** указатель на FIFO входящих кадров CAN контроллера.
- **\*msg** указатель на CAN кадр канального уровня.

*Возвращаемые значения:*

- $0 \kappa$ адр размещен в FIFO.
- -1 размещение кадра не возможно, FIFO полон.

#### static void canchip ei( u8 chan);

#### static void canchip di( u8 chan);

Запрет и разрешение аппаратных прерываний в регистрах CAN контроллера. *Параметры:*

• **chan** – номер канала CAN контроллера (считаются с 0).

#### static void canvic ei( u8 chan);

static void canvic di( u8 chan);

Запрет и разрешение аппаратных прерываний в контроллере прерывания NVIC. *Параметры:*

• **chan** – номер канала CAN контроллера (считаются с 0).

#### static void ci sigs init(slots  $t *s$ );

Инициализация сигналов всех типов для одного канала CAN контроллера. *Параметры:*

• **\*s** – указатель на структуру массива сигналов всех типов.

#### static void ci signal set(slots  $t *s$ , u8 sig, s16 ciev, void (\*hdl)( s16));

Установ обработчика сигналов и соответствующих им кодов событий. *Параметры:*

- **\*s** указатель на структуру массива сигналов всех типов.
- $sig 3$ начение (номер) сигнала CAN SIG  $*$ .
- **ciev** событие, для которого устанавливается обработчик сигнала.
- **\*hdl** указатель на функцию обработчика с параметром.

#### static void ci send signal(slots t \*s, u8 sig);

Отправка сигнала обработчику.

*Параметры:*

- **\*s** указатель на структуру массива сигналов всех типов.
- $sig 3$ начение (номер) сигнала CAN SIG  $*$ .

#### **static void chai\_data\_init(\_u8 chan);**

Инициализация структур данных канала CAN контроллера. *Параметры:*

• **chan** – номер канала CAN контроллера (считаются с 0).

#### **static void can\_filters\_init(\_u8 chan);**

Инициализация приемных фильтров канала CAN контроллера. Все фильтры остаются в отключенном состоянии.

*Параметры:*

• **chan** – номер канала CAN контроллера (считаются с 0).

#### static s16 SetFilter( u8 chan, u8 fnum, u32 acode, u32 amask);

Установ и включение приемных фильтров канала CAN контроллера. Все фильтры активируются в масочном режиме.

*Параметры:*

- **chan** номер канала CAN контроллера (считаются с 0).
- **fnum** номер приемного фильтра контроллера.
- **acode** требуемые значения бит для фильтров.
- **аmask** битовая маска фильтров (=1 значение соответствующего бита **acode** учитывается, =0 — игнорируется, то есть бит может принимать любое значение).

*Возвращаемые значения:*

нормальное завершение = 0; ошибка < 0.

#### static void direct receive chan  $0$ (void);

Непосредственный прием, сборка и передача приложению входящих CAN кадров для канала 0 (CAN1).

#### static void direct receive chan 1(void);

Непосредственный прием, сборка и передача приложению входящих CAN кадров для канала 1 (CAN2).

#### static void chai receive( u8 chan);

Прием, сборка и передача приложению входящих CAN кадров методом сигналов. *Параметры:*

• **chan** – номер канала CAN контроллера (считаются с 0).

#### **void can\_1\_rx\_isr(void);**

Обработчик прерывания по приему CAN кадра первого контроллера CAN1\_RX0\_IROHandler.

#### **void can\_2\_rx\_isr(void);**

Обработчик прерывания по приему CAN кадра второго контроллера CAN2\_RX0\_IRQHandler.

#### static void can\_errs\_isr(\_u8 chan);

Прием и передача приложению сигналов ошибок. *Параметры:*

• **chan** – номер канала CAN контроллера (считаются с 0).

#### **void can\_1\_errs\_isr(void);**

Обработчик прерывания по ошибке первого контроллера CAN1\_SCE\_IRQHandler.

#### **void can\_2\_errs\_isr(void);**

Обработчик прерывания по ошибке второго контроллера CAN2\_SCE\_IRQHandler.